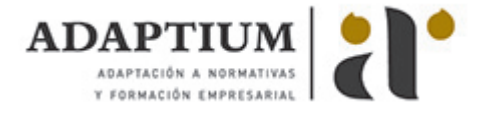

# **Aplicaciones informáticas para presentaciones: gráficas de información**

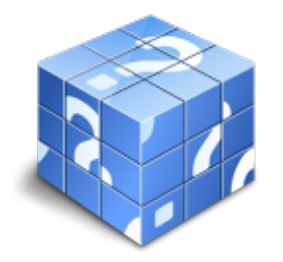

**Área:** Actividades administrativas de relacion con el cliente **Modalidad:** Teleformación **Duración:** 30 h **Precio:** Consultar

[Curso Bonificable](https://adaptium.campusdeformacion.com/bonificaciones_ft.php) **[Contactar](https://adaptium.campusdeformacion.com/catalogo.php?id=56534#p_solicitud)** [Recomendar](https://adaptium.campusdeformacion.com/recomendar_curso.php?curso=56534&popup=0&url=/catalogo.php?id=56534#p_ficha_curso) [Matricularme](https://adaptium.campusdeformacion.com/solicitud_publica_curso.php?id_curso=56534)

## **OBJETIVOS**

Formar al alumno en todo lo relacionado con las Aplicaciones informáticas para presentaciones: gráficas de información en lo referente a la Ofimática.

### **CONTENIDOS**

1 diseño de organización - 1.1 la imagen corporativa - 1.2 diseño de las presentaciones - 1.3 evaluación de los resultados - 1.4 organización y archivo - 1.5 actividades: diseño de organización - 2 introducción y conceptos - 2.1 ejecución - 2.2 salida - 2.3 creación - 2.4 grabación - 2.5 apertura de una presentación - 2.6 estructura - 2.7 las vistas - 2.8 actividades: introducción y conceptos - 3 acciones con diapositivas - 3.1 inserción - 3.2 eliminación - 3.3 duplicación - 3.4 actividades: acciones con diapositivas - 4 trabajo con objetos - 4.1 selección de objetos - 4.2 desplazamiento - 4.3 eliminación - 4.4 modificación - 4.5 duplicación de objetos - 4.6 trabajo con textos - 4.7 formatos de parrafos - 4.8 tablas - 4.9 dibujos - 4.10 imagenes prediseñadas - 4.11 gráficos - 4.12 diagramas - 4.13 wordart - 4.14 inserción - 4.15 actividades: trabajo con objetos - 5 insersión de comentarios - 5.1 inserción - 5.2 actividades: insersión de comentarios - 6 diseños o estilos - 6.1 uso de plantillas - 6.2 combinación de colores - 6.3 fondos - 6.4 patrones - 6.5 actividades: diseños o estilos - 7 impresión - 7.1 configuración - 7.2 encabezados - 7.3 opciones de impresion - 7.4 actividades: impresión - 8 documento - 8.1 animación - 8.2 transición - 8.3 intervalos - 8.4 conexión a un proyector - 8.5 cuestionario: cuestionario de evaluación - 8.6 cuestionario: cuestionario de evaluación -

#### **METODOLOGIA**

- **Total libertad de horarios** para realizar el curso desde cualquier ordenador con conexión a Internet, **sin importar el sitio desde el que lo haga**. Puede comenzar la sesión en el momento del día que le sea más conveniente y dedicar el tiempo de estudio que estime más oportuno.
- En todo momento contará con un el **asesoramiento de un tutor personalizado** que le guiará en su proceso de aprendizaje, ayudándole a conseguir los objetivos establecidos.
- **Hacer para aprender**, el alumno no debe ser pasivo respecto al material suministrado sino que debe participar, elaborando soluciones para los ejercicios propuestos e interactuando, de forma controlada, con el resto de usuarios.
- **El aprendizaje se realiza de una manera amena y distendida**. Para ello el tutor se comunica con su alumno y lo motiva a participar activamente en su proceso formativo. Le facilita resúmenes teóricos de los contenidos y, va controlando su progreso a través de diversos ejercicios como por ejemplo: test de autoevaluación, casos prácticos, búsqueda de información en Internet o participación en debates junto al resto de compañeros.
- **Los contenidos del curso se actualizan para que siempre respondan a las necesidades reales del mercado.** El departamento multimedia incorpora gráficos, imágenes, videos, sonidos y elementos interactivos que complementan el aprendizaje del alumno ayudándole a finalizar el curso con éxito.

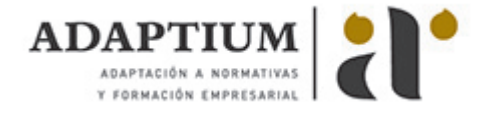

**El curso puede realizarse exclusivamente a través de Internet pero si el estudiante lo desea puede adquirir un manual impreso.** De esta manera podrá volver a consultar la información del curso siempre que lo desee sin que necesite utilizar el Campus Virtual o, estar conectado a Internet.

### **REQUISITOS**

Los requisitos técnicos mínimos son:

- Navegador Microsoft Internet Explorer 5.5 o superior, con plugin de Flash, cookies y JavaScript habilitados. No se garantiza su óptimo funcionamiento en otros navegadores como Firefox, Netscape, Mozilla, etc.
- Resolución de pantalla de 800x600 y 16 bits de color o superior.
- Procesador Pentium II a 300 Mhz o superior.
- 32 Mbytes de RAM o superior.